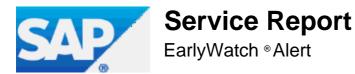

Confidential

| SAP System ID | CB2                          |
|---------------|------------------------------|
| Product       | SAP ERP ENHANCE PACKAGE 6.07 |
|               |                              |
| Status        | Productive                   |
| DB System     | MaxDB 7.9.09                 |

| Processed on    | SAP Solution Manager | SMA |                  |              |
|-----------------|----------------------|-----|------------------|--------------|
| Release         | SOLUTION MANAGER 7.2 |     |                  |              |
| Service Tool    | 720 SP17             |     |                  |              |
| Service Content | 03.05.2021           |     |                  |              |
|                 |                      |     |                  |              |
| Analysis from   | 03.05.2021           |     | Session No.      | 100000001669 |
| Until           | 09.05.2021           |     | Installation No. | 0020152371   |
|                 |                      |     |                  |              |

Authorized for SAP employees delivering SAP Services and Support, authorized partners, and customer employees. Please forward to authorized recipients only.

# **1 Service Summary**

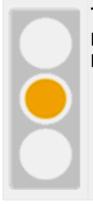

This EarlyWatch Alert session detected issues that could potentially affect your system. Take corrective action as soon as possible.

#### **Alert Overview**

- Based on the data size and growth rate, problems regarding Data Volume Management are expected.
- We found more than 30 ABAP dumps in your system.
- A high number of users has critical authorizations
- Protection of Passwords in Database Connections
- System-internal communication not protected.
- Based on response times in your ABAP system performance problems may occur.

**Note:** If you send SAP EarlyWatch Alert data to SAP, this report can also be viewed in the SAP ONE Support Launchpad in an interactive SAP Fiori application SAP Note 2520319. Here is the link to the latest reports for this system: SAP EarlyWatch Alert Workspace

Specific links to analytical detail pages in SAP EarlyWatch Alert Workspace are included in the respective sections or in this report.

Based on these findings, it is recommended that you perform the following Guided Self-Services.

| Guided Self Service           | FAQ SAP Note |
|-------------------------------|--------------|
| Security Optimization Service | 1484124      |
| Data Volume Management        | 1904491      |

For more information about Guided Self-Services, see SAP Enterprise Support Academy . Academy - Check Overview

| Topic Rating | Торіс                    | Subtopic Rating | Subtopic                                  |
|--------------|--------------------------|-----------------|-------------------------------------------|
|              | SAP System Configuration |                 |                                           |
|              |                          | ×               | Database - Maintenance Phases             |
|              |                          | •               | SAP Kernel Release                        |
|              | Performance Overview     |                 |                                           |
|              |                          |                 | Performance Evaluation                    |
|              | SAP System Operating     |                 |                                           |
|              |                          | <b>v</b>        | Availability based on Collector Protocols |
|              |                          |                 | Program Errors (ABAP Dumps)               |
|              |                          | ✓               | Update Errors                             |
|              |                          | <b>v</b>        | Table Reorganization                      |
| ✓            | Hardware Capacity        |                 |                                           |
| <b>E</b>     | Database Administration  |                 |                                           |
|              |                          | <b>v</b>        | Database version                          |
|              |                          | <b>v</b>        | Cache Hit Ratios                          |
|              |                          | <b>v</b>        | Database Growth                           |
|              |                          |                 | Top growing Tables                        |
|              |                          | 3               | Database and Log Backup Frequency         |
|              |                          | •               | DB error messages                         |
|              | Security                 |                 |                                           |

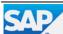

| EarlyWatch Ale | EarlyWatch Alert             |                 | 03.05.2021 - 09.05.2021                         |
|----------------|------------------------------|-----------------|-------------------------------------------------|
| Topic Rating   | Торіс                        | Subtopic Rating | Subtopic                                        |
|                |                              | <b>v</b>        | System Recommendations (ABAP)                   |
|                |                              | <b>&gt;</b>     | Age of Support Packages                         |
|                |                              | ✓               | Default Passwords of Standard Users             |
|                |                              | <b>~</b>        | Control of the Automatic Login User SAP*        |
|                |                              |                 | Protection of Passwords in Database Connections |
|                |                              | <b>v</b>        | ABAP Password Policy                            |
|                |                              | <b>&gt;</b>     | RFC Gateway Security                            |
|                |                              | <b>~</b>        | Message Server Security                         |
|                |                              |                 | Users with Critical Authorizations              |
| <b>v</b>       | Software Change Management   |                 |                                                 |
|                |                              | ✓               | Number of Changes                               |
|                |                              | <b>v</b>        | Emergency Changes                               |
|                |                              | ✓               | Failed Changes                                  |
| Ŧ              | Data Volume Management (DVM) |                 |                                                 |

**Note:** All recommendations in this report are based on our general experience. Test them before using them in your production system. Note that EarlyWatch Alert is an automatic service.

**Note:** If you have any questions about the accuracy of the checks in this report or the correct configuration of the SAP Solution Manager EarlyWatch Alert service, create a customer message under component SV-SMG-SER-EWA.

**Note:** If you require assistance to resolve concerns about the performance of the system, or if you require a technical analysis of other aspects of your system as highlighted in this report, please contact your customer representative (for example, TQM or ESA). To contact the SAP Enterprise Support advisory team or Customer Interaction Center, please refer to the local contact number specified in SAP Note 560499. For details of how to set the appropriate priority level, see SAP Note 67739.

## **1.1 Performance Indicators for CB2**

| Area                      | Indicators                             | Value   | Trend    |
|---------------------------|----------------------------------------|---------|----------|
| System Performance        | Active Users (>400 steps)              | 60      | <b>→</b> |
|                           | Avg. Availability per Week             | 100 %   | →        |
|                           | Avg. Response Time in Dialog Task      | 1476 ms | →        |
|                           | Max. Dialog Steps per Hour             | 2174    | ×        |
|                           | Avg. Response Time at Peak Dialog Hour | 839 ms  | <b>1</b> |
|                           | Avg. Response Time in RFC Task         | 732 ms  | +        |
|                           | Max. Number of RFCs per Hour           | 3772    | *        |
|                           | Avg. RFC Response Time at Peak Hour    | 388 ms  | ¥        |
| Hardware Capacity         | Max. CPU Utilization on DB Server      | 75 %    | *        |
|                           | Max. CPU Utilization on Appl. Server   | 60 %    | <b>1</b> |
| Database Performance      | Avg. DB Request Time in Dialog Task    | 809 ms  | ×        |
|                           | Avg. DB Request Time for RFC           | 95 ms   | +        |
|                           | Avg. DB Request Time in Update Task    | 81 ms   | ¥        |
| Database Space Management | DB Size                                | 2844 GB | <b>→</b> |
|                           | DB Growth Last Month                   | 72 GB   | ¥        |

The following table shows the relevant performance indicators in various system areas.

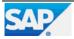

# 2 Landscape

# **2.1 Products and Components in current Landscape**

### Product

| System   | SAP Product             | Product Version |
|----------|-------------------------|-----------------|
| CB2~ABAP | SAP ERP ENHANCE PACKAGE | 6.07            |

#### Main Instances (ABAP or JAVA based)

| Related System | Main Instance  |
|----------------|----------------|
| CB2~ABAP       | SAP ECC Server |

### Databases

| Related System | Database System | Database Version | DB ID |
|----------------|-----------------|------------------|-------|
| CB2~ABAP       | MaxDB           | 7.9.09           | CB2   |

## 2.2 Servers in current Landscape

### **SAP Application Servers**

| System   | Host    | Instance Name  | Logical Host | ABAP         | JAVA |
|----------|---------|----------------|--------------|--------------|------|
| CB2~ABAP | eccprdb | eccprdb_CB2_00 | eccprdb      | $\checkmark$ |      |
| CB2~ABAP | eccprd1 | eccprd1_CB2_00 | eccprd1      | $\checkmark$ |      |
| CB2~ABAP | eccprd2 | eccprd2_CB2_00 | eccprd2      | $\checkmark$ |      |

#### **DB Servers**

| Related System | Host    | Logical Host (SAPDBHOST) |
|----------------|---------|--------------------------|
| CB2~ABAP       | eccprdb | eccprdb                  |

# 2.3 Hardware Configuration

#### **Host Overview**

|         | Hardware<br>Manufact<br>urer | Model    | СРИ Туре | CPU MHz | Virtualiza<br>tion | Operating System                       | CPUs |   | Memory<br>in MB |
|---------|------------------------------|----------|----------|---------|--------------------|----------------------------------------|------|---|-----------------|
| eccprd1 | IBM                          | 8286-42A | POWER7   | 3530    |                    | Red Hat Enterprise<br>Linux 6 on Power | 4    |   | 60158           |
| eccprd2 | IBM                          | 8286-42A | POWER7   | 3530    |                    | Red Hat Enterprise<br>Linux 6 on Power | 4    |   | 60158           |
| eccprdb | IBM                          | 8286-42A | POWER7   | 3530    |                    | Red Hat Enterprise<br>Linux 6 on Power | 4    | 1 | 60158           |

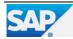

# **3 Service Data Quality and Service Readiness**

Some service data is missing for this report and not all checks could be performed. This does not impact the report rating.

The SAP ERP ENHANCE PACKAGE system CB2 is not fully prepared for delivery of future remote services .

| Rating   | Check Performed                                 |
|----------|-------------------------------------------------|
| <b>v</b> | Sending EarlyWatch Alert of CB2 to SAP Backbone |
|          | Configuring CB2 for SAP Note Assistant          |
|          | Service Data Quality                            |
| <b>v</b> | Service Preparation of CB2                      |

# 3.1 Sending EarlyWatch Alert of CB2 to SAP Backbone

| System CB2 is prepared for<br>SAP Support Backbone update  |
|------------------------------------------------------------|
| sending EWA data on HTTPS through Solution Manager 7.2 SMA |

All connections to SAP Support Backbone use https protocol only. For a how to, refer to Connectivity to SAP .

The following table shows the latest data transmissions for system CB2:

### Latest Service Data for System CB2 Sent to SAP

| Date<br>(collect<br>ed) | System                               | Sends<br>EWA? | Kernel          | Kernel | ST-PI  | ST-PI | Destination                                    | User   |   | Date<br>(last<br>sent) | Dest.<br>Functio<br>nal? |
|-------------------------|--------------------------------------|---------------|-----------------|--------|--------|-------|------------------------------------------------|--------|---|------------------------|--------------------------|
| 10.05.2<br>021          | Solution<br>Manage<br>r 7.2<br>SMA   | yes           | 753_RE<br>L 500 | 4      | 740 11 | ~     | HTTPS -><br>SAP                                | S-user |   | 03.05.2<br>021         | 8                        |
| 14.05.2<br>021          | EHP7<br>FOR<br>SAP<br>ERP 6.0<br>CB2 | yes           | 753 602         | ~      | 740 14 | ~     | SAP-S<br>UPPOR<br>T_POR TAL<br>HTTPS -><br>SAP | S-user | > |                        |                          |

## 3.1.1 Configuring CB2 for SAP Note Assistant

#### Configuration and Usage of Digitally Signed SAP Notes

| Туре | Finding | Further Information                                                   |
|------|---------|-----------------------------------------------------------------------|
|      |         | Guided Answer 'Options for Downloading Digitally<br>Signed SAP Notes' |

## **3.2 Service Data Quality**

For this service, only data of minor importance is missing. This section provides a comprehensive overview how the content of the report is affected.

The service data is collected by the Service Data Control Center (SDCCN) or read from the Solution Manager's BW or Configuration and Change Database (CCDB).

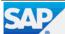

Recommendation: To resolve issues with the service data quality follow the hints and SAP Notes provided below.

#### **Explanation for 'Priority' Column In Tables Below**

| Prio. | Explanation: Impact of Missing or Erroneous Data                                         |
|-------|------------------------------------------------------------------------------------------|
|       | Some important check could not be processed. The report can be rated green nevertheless. |

## 3.2.1 Quality of Data in Service Data Control Center (SDCC)

#### Quality Of Service Data In ST-A/PI

| Prio. | Report Area affected                         | Details and Related ST-A/PI Module                                                                                                    | SAP Note |
|-------|----------------------------------------------|----------------------------------------------------------------------------------------------------|----------|
|       | Financial Data Quality of ABAP System CB2    | was not executed completely.ST-A/PI function:<br>FDQ_RECON_HDR in project FDQ used in section '                                                                                                    | 2755360  |
|       | Financial Data Quality of ABAP System<br>CB2 | Financial Data Quality<br>Errors occurred during data collection. Please check the data<br>in the SDCCN download and run the batch job from the<br>note.ST-A/PI function: OLD_OPEN_ITEMS_CUST,<br>OLD_OPEN_ITEMS_FIGL and QUICK_XOPVW2 in project<br>FDQ used in section '<br>Financial Data Quality | 2992444  |

## **3.3 Service Preparation of CB2**

| Rating   | Check Performed                      |
|----------|--------------------------------------|
| <b>v</b> | Service Preparation Check (RTCCTOOL) |
| <b>v</b> | Service Data Control Center of CB2   |
| <b>~</b> | Hardware Utilization Data            |

In preparation for SAP services, ensure that connections, collectors, and service tools are up to date. These functionalities are explained in SAP Notes 91488 and 1172939.

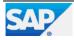

# **4 Software Configuration for CB2**

We have listed recommendations concerning the current software configuration on your system.

Your system's software versions are checked. If known issues with the software versions installed are identified, they are highlighted.

# 4.1 SAP Application Release - Maintenance Phases

| SAP Product Version   | End of Mainstream Maintenance | Status   |
|-----------------------|-------------------------------|----------|
| EHP7 FOR SAP ERP 6.0  | 31.12.2025                    | <b>V</b> |
| SAP NetWeaver Version | End of Mainstream Maintenance | Status   |
| SAP NETWEAVER 7.4     | 31.12.2027                    | <b>v</b> |

In February 2020, SAP announced a maintenance extension for SAP Business Suite 7 core application releases to 2027. If you are running a relevant release, see SAP Note 1648480 for more details and applicable restrictions.

# 4.2 Support Package Maintenance - ABAP

The following table shows an overview of currently installed software components.

### Support Packages

| Software<br>Component | Version    | Patch Level | Latest Avail. Patch Level | Support Package          | Component<br>Description                                          |
|-----------------------|------------|-------------|---------------------------|--------------------------|-------------------------------------------------------------------|
| ACLDL                 | 700_700    | 0           |                           |                          |                                                                   |
| DMIS                  | 2006_1_700 | 24          | 24                        | SAPK-61724INDMIS         | DMIS 2006_1_700                                                   |
| EA-APPL               | 617        | 20          | 22                        | SAPK-61720INEAAPPL       | SAP R/3<br>Enterprise<br>Application<br>Extension 617             |
| EA-DFPS               | 617        | 20          | 22                        | SAPK-61720INEADFPS       | EA-Defense<br>Forces & Public<br>Security 617                     |
| EA-FIN                | 617        | 20          | 22                        | SAPK-61720INEAFIN        | Ea Fin 617                                                        |
| EA-FINSERV            | 617        | 20          | 22                        | SAPK-61720INEA<br>FINSRV | SAP R/3<br>Enterprise<br>Financial Services<br>617                |
| EA-GLTRADE            | 600        | 32          | 33                        | SAPKGPGD32               | SAP R/3<br>Enterprise Global<br>Trade 6.00                        |
| EA-HR                 | 607        | 113         | 115                       | SAPK-607B3INEAHR         | SAP R/3<br>Enterprise Human<br>Resource & Travel<br>Extension 607 |
| EA-IPPE               | 400        | 32          | 33                        | SAPKGPID32               | SAP Integrated<br>Product and<br>Process<br>Engineering 400       |

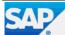

03.05.2021 - 09.05.2021

| Software<br>Component | Version    | Patch Level | Latest Avail. Patch Level | Support Package          | Component<br>Description                                                   |
|-----------------------|------------|-------------|---------------------------|--------------------------|----------------------------------------------------------------------------|
| EA-PS                 | 617        | 20          | 22                        | SAPK-61720INEAPS         | SAP R/3<br>Enterprise Public<br>Services 617                               |
| EA-RETAIL             | 617        | 20          | 22                        | SAPK-61720INEA<br>RETAIL | SAP R/3<br>Enterprise Retail<br>617                                        |
| EAPSGLO               | 607        | 23          | 25                        | SAPK-60723INEA<br>PSGLO  | EA-PS-GLO 607                                                              |
| ECC-DIMP              | 617        | 18          | 22                        | SAPK-61718INEC<br>CDIMP  | ECC Discrete<br>Industries Mill<br>Products 617                            |
| ERECRUIT              | 600        | 32          | 33                        | SAPK-60032INER<br>ECRUIT | ERECRUIT 600                                                               |
| FI-CA                 | 617        | 20          | 22                        | SAPK-61720INFICA         | FI-CA, Contract<br>Accounts<br>Receivable and<br>Payable (virtuell)<br>617 |
| FI-CAX                | 617        | 20          | 22                        | SAPK-61720INFICAX        | FI-CAX: Extended<br>FI-CA 617                                              |
| FINBASIS              | 747        | 20          | 22                        | SAPK-74720INFINBASIS     | FINBASIS 747                                                               |
| FSCM_CCD              | 617        | 20          | 22                        | SAPK-61720INFS<br>CMCCD  | Fscm Ccd 617                                                               |
| HR-CEE                | 110_604    | 161         | 163                       | SAPK-604H1INHRCEE        | Human Resources<br>(HR) Country<br>version for CEE<br>countries 110_604    |
| INSURANCE             | 617        | 20          | 22                        | SAPK-61720ININ<br>SURANC | INSURANCE 617                                                              |
| IS-CWM                | 600        | 32          | 33                        | SAPK-60032INISCWM        | SAP CATCH<br>WEIGHT<br>MANAGEMENT<br>6.00 on SAP ERP<br>2005               |
| IS-H                  | 600        | 61          | 66                        | SAPK-60061INISH          | IS-H 600                                                                   |
| IS-M                  | 617        | 20          |                           | SAPK-61720INISM          | Media 617                                                                  |
| IS-OIL                | 617        | 18          | 22                        | SAPK-61718INISOIL        | SAP for Oil & Gas<br>617                                                   |
| IS-PRA                | 617        | 21          | 23                        | SAPK-61721INISPRA        | IS-PRA 617                                                                 |
| IS-PS-CA              | 617        | 20          | 22                        | SAPK-61720INISPSCA       | IS-Public Sector<br>Contract<br>Accounting 617                             |
| IS-UT                 | 617        | 20          | 22                        | SAPK-61720INISUT         | IS-UT 617                                                                  |
| LSOFE                 | 600        | 32          | 33                        | SAPK-60032INLSOFE        | Learning Solution -<br>Frontend 600                                        |
| MDG_APPL              | 617        | 20          | 22                        | SAPK-61720INMD<br>GAPPL  | MDG Applications<br>617                                                    |
| MDG_FND               | 747        | 20          | 22                        | SAPK-74720INMDGFND       | MDG Foundation<br>747                                                      |
| NMI_CONT              | 2006_1_700 | 19          | 21                        | SAPK-61719INNM<br>ICONT  | NMI CONTENT<br>2006_1_700                                                  |
| PI_BASIS              | 740        | 23          | 25                        | SAPK-74023INPIBASIS      | Basis Plug-In 7.40                                                         |
| SAP_ABA               | 740        | 23          | 25                        | SAPKA74023               | SAP<br>Anwendungsbasis<br>7.40                                             |
| SAP_AP                | 700        | 38          | 39                        | SAPKNA7038               | SAP Application<br>Platform 7.00                                           |
| SAP_APPL              | 617        | 20          | 22                        | SAPKH61720               | SAP APPL 6.17                                                              |

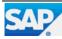

03.05.2021 - 09.05.2021

| Earlywatch Alen       |         |             | 20132371-CB2              |                          | 5.2021 - 09.05.2021                                                    |
|-----------------------|---------|-------------|---------------------------|--------------------------|------------------------------------------------------------------------|
| Software<br>Component | Version | Patch Level | Latest Avail. Patch Level | Support Package          | Component<br>Description                                               |
| SAP_BASIS             | 740     | 23          | 25                        | SAPKB74023               | SAP Basis<br>Component 7.40                                            |
| SAP_BS_FND            | 747     | 20          | 22                        | SAPK-74720INSA<br>PBSFND | SAP Business<br>Suite Foundation<br>747                                |
| SAP_BW                | 740     | 23          | 25                        | SAPKW74023               | SAP Business<br>Warehouse 7.40                                         |
| SAP_FIN               | 617     | 20          | 22                        | SAPK-61720INSAPFIN       | Financials                                                             |
| SAP_GWFND             | 740     | 24          | 25                        | SAPK-74024INSA<br>PGWFND | SAP NetWeaver<br>Gateway<br>Foundation 7.40                            |
| SAP_HR                | 604     | 162         | 164                       | SAPKE604G2               | SAP ERP Human<br>Capital<br>Management 604                             |
| SAP_UI                | 750     | 18          | 19                        | SAPK-75018INSAPUI        | User Interface<br>Technology 7.50                                      |
| SEM-BW                | 747     | 20          | 22                        | SAPK-74720INSEMBW        | SAP SEM 747                                                            |
| SFIHCM01              | 600     | 20          | 20                        | SAPK-60020INSFI<br>HCM01 | HCM integration<br>with<br>SuccessFactors<br>600                       |
| SFIHCM02              | 600     | 15          | 15                        | SAPK-60015INSFI<br>HCM02 | Integration<br>Success Factors<br>600                                  |
| SFIHCM03              | 600     | 13          | 13                        | SAPK-60013INSFI<br>HCM03 | Sfihcm03 HCM<br>integration with<br>SuccessFactors<br>600              |
| ST-A/PI               | 01U_731 | 1           | 1                         | SAPKITAB9Z               |                                                                        |
| ST-PI                 | 740     | 14          | 14                        | SAPK-74014INSTPI         | Solution Tools<br>Plugin 740                                           |
| UIEAAP01              | 100     | 5           | 15                        | SAPK-10005INUI<br>EAAP01 | UI for ERP central<br>Applications 100                                 |
| UIEAPS01              | 100     | 1           | 2                         | SAPK-10001INUI<br>EAPS01 | UI for Enterprise<br>Applications Public<br>Sector<br>Applications 100 |
| UIISPSCA              | 100     | 2           | 7                         | SAPK-10002INUII<br>SPSCA | UI for ISPSCA 100                                                      |
| UITRV001              | 100     | 3           | 10                        | SAPK-10003INUIT<br>RV001 | UI for Travel 100                                                      |
| UIX01EAP              | 100     | 5           | 14                        | SAPK-10005INUI<br>X01EAP | UI for ERP Central<br>Applications 1.0                                 |
| UIX01HCM              | 100     | 5           | 7                         | SAPK-10005INUI<br>X01HCM | UI for HCM<br>Application 1.0                                          |
| WEBCUIF               | 747     | 20          | 22                        | SAPK-74720INWE<br>BCUIF  | SAP Web UIF 747                                                        |

# 4.3 Database - Maintenance Phases

| Database Version | End of Standard Vendor Support* | Comment                   | Status   | SAP Note |
|------------------|---------------------------------|---------------------------|----------|----------|
| SAP MaxDB 7.9    |                                 | Not Yet Defined by Vendor | <b>v</b> | 1178367  |

\* Maintenance phases and duration for the DB version are defined by the vendor. Naming of the phases and required additional support contracts differ depending on the vendor. Support can be restricted to specific patch levels by the vendor or by SAP. Check in the referenced SAP Note(s) whether your SAP system requires a specific patch release to guarantee support for your database version.

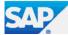

# 4.4 Operating System(s) - Maintenance Phases

| Host    | - I - J - J - J - J        | End of Standard<br>Vendor Support* |            | Comment       | Status | SAP Note |
|---------|----------------------------|------------------------------------|------------|---------------|--------|----------|
| 3 Hosts | Red Hat Enterprise Linux 6 | 30.11.2020                         | 30.06.2024 | Limited (ELS) |        | 936887   |
|         | on Power                   |                                    |            |               |        |          |

\* Maintenance phases and duration for the operating system version are defined by the vendor. Naming of the phases and required additional support contracts differ depending on the vendor. Support can be restricted to specific patch levels by the vendor or by SAP. Check in the referenced SAP Note(s) whether your SAP system requires a specific patch release to guarantee support for your operating system version.

As an optional fee-based add-on subscription to a regular Red Hat Enterprise Linux subscription, Red Hat offers "Extended Life-cycle Support" (ELS). ELS provides critical impact security fixes and selected urgent priority defect fixes that are available and qualified for a subset of the packages in a specific major release of Red Hat Enterprise Linux beyond the end of the Maintenance Support 2 phase. While the Maintenance Support 2 phase ended/will end on 30.11.2020, "Extended Life-cycle Support" for Red Hat Enterprise Linux 6 will end on 30.06.2024. For details on the scope of support and restrictions during Extended Life-Cycle Support, see https://access.redhat.com/solutions/690063.

## 4.5 SAP Kernel Release

The following table lists all information about your SAP kernel(s) currently in use.

| Instance(s) | SAP Kernel Release | Patch Level | Age in Months | OS Family                   |
|-------------|--------------------|-------------|---------------|-----------------------------|
| 3 instances | 753                | 602         | 11            | Linux on Power (big endian) |

## 4.5.1 Kernel out of date

Your current SAP kernel release is probably not up to date.

**Recommendation:** Make sure that you are using the recommended SAP kernel together with the latest Support Package stack for your product.

## 4.5.2 Additional Remarks

SAP releases Support Package stacks (including SAP kernel patches) on a regular basis for most products (generally 2–4 times a year). We recommend that you base your software maintenance strategy on these stacks.

You should only consider using a more recent SAP kernel patch than that shipped with the latest Support Package Stack for your product if specific errors occur.

For more information, see SAP Service Marketplace at https://support.sap.com/software/patches/stacks.html (SAP Support Package Stack information) and https://launchpad.support.sap.com/#/softwarecenter/support/index (Support Packages & patch information).

For each patch there is an SAP Note in which all known regressions for this level are listed. Find it using the keyword KRNL753PL602 in the SAP Note search. For detailed information, see SAP Note 1802333 - Finding information about regressions in the SAP kernel.

# 4.6 ERP Applications

#### Scenario Overview

| Scenario                                                                     | Used         | Details                                                                         |
|------------------------------------------------------------------------------|--------------|---------------------------------------------------------------------------------|
| Module SD is used but one time accounts (CDP-customer) at most occassionally |              | The number of one time addresses present in the system is in the range of 0-999 |
| Module Materials Management (MM)                                             | $\checkmark$ | According to the workload monitor module MM is in use.                          |

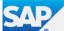

# **5 Hardware Capacity**

We have checked your system for potential CPU or memory bottlenecks and found that the hardware of your servers is sufficient for the current workload.

Note: Hardware capacity evaluation is based on hosts for which data is at least partially available.

## 5.1 Overview System CB2

**General** This analysis focuses on the workload during the peak working hours **(9-11, 13)** and is based on the hourly averages collected by SAPOSCOL. For information about the definition of peak working hours, see SAP Note 1251291.

**CPU** If the average CPU load exceeds **75%**, temporary CPU bottlenecks are likely to occur. An average CPU load of more than **90%** is a strong indicator of a CPU bottleneck.

**Memory** If your hardware cannot handle the maximum memory consumption, this causes a memory bottleneck in your SAP system that can impair performance. The paging rating depends on the ratio of paging activity to physical memory. A ratio exceeding **25%** indicates high memory usage (if Java has been detected **0%**) and values above **50%** (Java **10%**) demonstrate a main memory bottleneck.

| Server  | Max. CPU<br>load [%] | Date       | Rating | RAM<br>[MB] | Max.<br>Paging<br>[% of<br>RAM] | Date | Rating | Analysis<br>Start | Analysis<br>End |
|---------|----------------------|------------|--------|-------------|---------------------------------|------|--------|-------------------|-----------------|
| eccprdb | 75                   | 07.05.2021 | K      | 60.158      | 0                               |      | >      | 03.05.2021        | 09.05.2021      |
| eccprd2 | 60                   | 08.05.2021 | <      | 60.158      | 0                               |      | >      | 03.05.2021        | 09.05.2021      |
| eccprd1 | 60                   | 08.05.2021 | >      | 60.158      | 0                               |      | >      | 03.05.2021        | 09.05.2021      |

**Note:** For virtualization or IaaS scenarios (for example, IBM PowerVM, VMware, Amazon AWS, ...) it is possible that the CPU rating for some hosts is YELLOW or RED, even though the utilization value is quite low. In this case, the relevant host could not use maximum usable capacity due to a resource shortage within the virtualized infrastructure (for example, IBM PowerVM: Shared Pool CPU utilization).

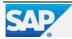

# 6 Business Key Figures

System errors or business exceptions can be a reason for open, overdue, or unprocessed business documents or long-lasting processes. <u>SAP Business Process Analysis, Stabilization and Improvement offerings</u> focus on helping you to find these documents (as it may directly or indirectly negatively impact business).

This section provides an example of indicators, and its findings are a basis of further SAP offerings. In the example below, the backlog of business documents is compared to daily or weekly throughput or set in relation to absolute threshold numbers.

It provides business information to discuss possible technical or core business improvement process potential. <u>SAP tools and methods</u> can help to monitor and analyze business processes in more detail. Find more information, see here.

**NOTE:** Overdue or exceptional business documents are often caused by system errors, *such as user handling issues, configuration or master data issues, or open documents on inactive organizational units or document types* that can be included in the measurements. These documents are rarely processed further by the business departments and often do not have a direct impact on customer satisfaction, revenue stream, or working capital. Nevertheless, these documents can have negative impacts on other areas such as supply chain planning accuracy, performance (of other transactions, reports, or processes), and reporting quality.

For more information about this section, see here . See "Which optional content can be activated in SAP EarlyWatch Alert?".

| Ra | ating | Step                                | Description                              |  |  |  |
|----|-------|-------------------------------------|------------------------------------------|--|--|--|
|    | ٩     | CONFIGURATION IN SAP EWA MANAGEMENT | SYSTEM IS ACTIVE FOR SPECIAL CONTENT.    |  |  |  |
|    | **    | DATA COLLECTION IN MANAGED SYSTEM   | NO DATA HAS BEEN TRANSFERED FROM MANAGED |  |  |  |
|    |       |                                     | SYSTEM.                                  |  |  |  |
|    | *     | KEY FIGURES SHOWN IN SESSION        | NO KEY FIGURE WAS YET PROCESSED.         |  |  |  |

## 6.1 SAP Business Process Analytics

With SAP Business Process Analytics in SAP Solution Manager, you can continuously analyze the above key figures and more than <u>750 additional out-of-the-box key figures</u> for continuous improvement potential in your SAP business processes.

With SAP Business Process Analytics, you can perform the following functions:

(1) Internal business process benchmarking (across organizational units, document types, customers, materials, and so on) for a number of exceptional business documents and/or for the cumulated monetary value of these documents.

(2) Age analysis to measure how many open documents you have from the previous years or months.

(3) Trend analysis for these business documents over a certain time period.

(4) Create a detailed list for all of these exceptional business documents in the managed system, enabling a root cause analysis to find reasons why these documents are open, overdue, or erroneous.

SAP Business Process Analytics can help you to achieve the following main goals:

- Gain global transparency of business-relevant exceptions to control template adherence

- Improve process efficiency and reduce process costs by reducing system issues and eliminating waste (for example, user handling, configuration issues, and master data issues)

- Improve working capital (increase revenue, reduce liabilities and inventory levels)
- Ensure process compliance (support internal auditing)
- Improve supply chain planning (better planning results and fewer planning exceptions)
- Improve closing (fewer exceptions and less postprocessing during period-end closing)

SAP also provides business process improvement methodology to help you identify and analyze improvement potential within your business processes using Business Process Analytics in SAP Solution Manager and visualize it for your senior management.

For more information, navigate to the following link: here .

In general, SAP Active Global Support provides several self-assessments or guided services to encourage customers to benefit from an SAP Business Process Stabilization and/or Business Process Improvement project.

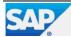

# 7 Workload Overview CB2

# 7.1 Workload By Users

User activity is measured in the workload monitor. Only users of at least medium activity are counted as 'active users'.

| Users                 | Low Activity | Medium Activity | High Activity | Total Users |
|-----------------------|--------------|-----------------|---------------|-------------|
| dialog steps per week | 1 to 399     | 400 to 4799     | 4800 or more  |             |
| measured in system    | 96           | 46              | 14            | 156         |

# 7.2 Workload By Task Types

This chart displays the main task types and indicates how their workload is distributed in the system.

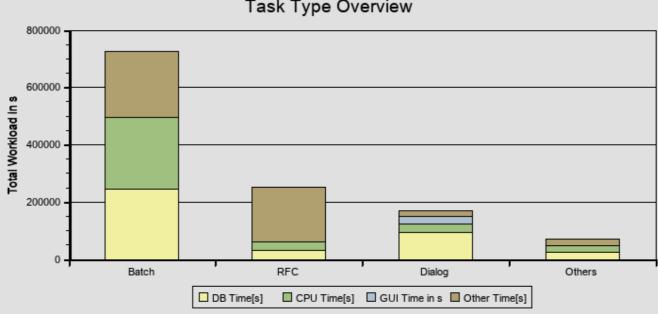

## Task Type Overview

| Task Type | Response Time[s] | DB Time[s] | CPU Time[s] | GUI Time ins |
|-----------|------------------|------------|-------------|--------------|
| Batch     | 724938           | 246244     | 250008      | 0            |
| RFC       | 251542           | 32519      | 29213       | 218          |
| Dialog    | 169856           | 94120      | 28109       | 29117        |
| Others    | 67535            | 23886      | 23886       | 74           |

The chart below lists the top task types in terms of total response time in s.

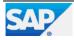

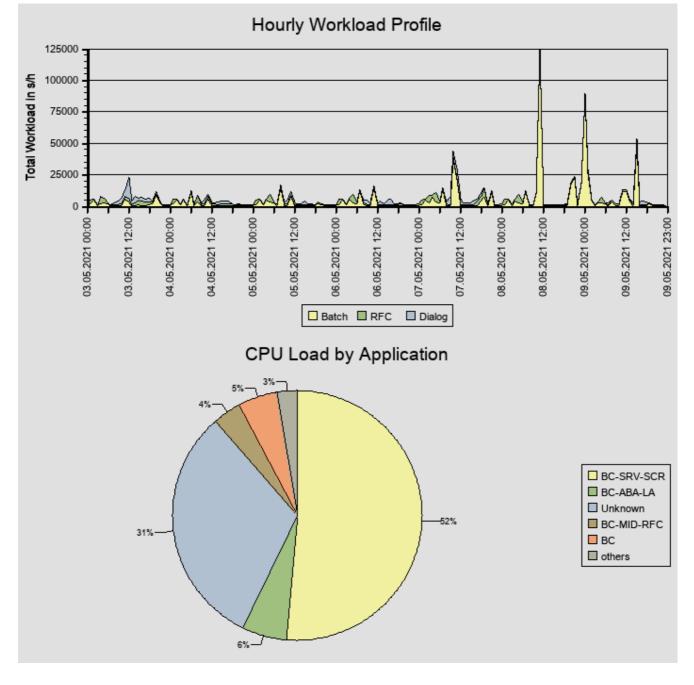

# 7.3 Top Applications

This table lists the top applications of the Dialog task type. The unit of measure is milliseconds [ms] for average time and seconds [s] for total time.

### **Transaction Profile**

| Transacti<br>on | Total<br>Respons<br>e Time[s] | % of<br>Total<br>Load | Dialog<br>Steps | Avg.<br>Resp.<br>Time[ms] | Avg.<br>Proc.<br>Time[ms] | Avg. CPU<br>Time[ms] | Avg. DB<br>Time[ms] | Avg. Roll<br>Wait<br>Time[ms] | Avg. GUI<br>Time[ms] |
|-----------------|-------------------------------|-----------------------|-----------------|---------------------------|---------------------------|----------------------|---------------------|-------------------------------|----------------------|
| ZPT03           | 19874                         | 1.6                   | 1027            | 19352                     | 8                         | 2841                 | 11161               | 365                           | 365                  |
| FAGLL03         | 13716                         | 1.1                   | 202             | 67903                     | 1                         | 619                  | 66744               | 306                           | 334                  |
| RSTXPDF<br>T5   | 13289                         | 1.1                   | 51              | 260570                    | 75                        | 38043                | 179596              | 5452                          | 33214                |
| ZRP01           | 13039                         | 1.1                   | 33              | 395114                    | 377                       | 224501               | 17363               | 569                           | 1215                 |
| ZCO204          | 11958                         | 1.0                   | 1000            | 11958                     | 0                         | 442                  | 10773               | 699                           | 725                  |
| FBL3N           | 9112                          | 0.8                   | 3718            | 2451                      | 1                         | 1000                 | 927                 | 323                           | 418                  |
| ZCO206          | 6135                          | 0.5                   | 181             | 33897                     | 1                         | 465                  | 32434               | 259                           | 264                  |

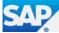

| EarlyWatch Alert |                               |                       |                 | 2015237                   | 71 - CB2                  |                      | (                   | 03.05.2021 - 09.05.2021       |                      |  |
|------------------|-------------------------------|-----------------------|-----------------|---------------------------|---------------------------|----------------------|---------------------|-------------------------------|----------------------|--|
| Transacti<br>on  | Total<br>Respons<br>e Time[s] | % of<br>Total<br>Load | Dialog<br>Steps | Avg.<br>Resp.<br>Time[ms] | Avg.<br>Proc.<br>Time[ms] | Avg. CPU<br>Time[ms] | Avg. DB<br>Time[ms] | Avg. Roll<br>Wait<br>Time[ms] | Avg. GUI<br>Time[ms] |  |
| ZMM080           | 5460                          | 0.4                   | 742             | 7358                      | 1                         | 649                  | 4764                | 1661                          | 1708                 |  |
| FAGLB03          | 4881                          | 0.4                   | 274             | 17813                     | 2                         | 1099                 | 15788               | 258                           | 273                  |  |
| ZMM040           | 4401                          | 0.4                   | 197             | 22339                     | 0                         | 189                  | 21665               | 340                           | 350                  |  |

This table lists the top applications of the RFC task type. The unit of measure is milliseconds [ms] for average time and seconds [s] for total time.

### **RFC Profile**

| Initial<br>System      | Initial<br>Action                                | Total<br>Response<br>Time[s] | % of Total<br>Load | Steps  | Avg. Resp.<br>Time[ms] | Avg. Proc.<br>Time[ms] | Avg. CPU<br>Time[ms] | Avg. DB<br>Time[ms] |
|------------------------|--------------------------------------------------|------------------------------|--------------------|--------|------------------------|------------------------|----------------------|---------------------|
| CB2/eccprd<br>b_CB2_00 | SAPMSSY1                                         | 42932                        | 3.5                | 4949   | 8675                   | 4562                   | 621                  | 101                 |
| CB2/eccprd<br>1_CB2_00 | SAP_COL<br>LECTOR_<br>PERFMON<br>_SWNCCO<br>LL   | 23930                        | 2.0                | 3995   | 5990                   | 1289                   | 895                  | 4693                |
| SMA/solma<br>n_SMA_00  | EFWK<br>RESOURC<br>E<br>MANAGER                  | 23667                        | 1.9                | 114224 | 207                    | 112                    | 64                   | 57                  |
| CB2/eccprd<br>2_CB2_00 | SBWP                                             | 16027                        | 1.3                | 885    | 18110                  | 9117                   | 8463                 | 61                  |
| CB2/eccprd<br>2_CB2_00 | /BDL/T<br>ASK_PR<br>OCESSOR                      | 15588                        | 1.3                | 604    | 25808                  | 1560                   | 576                  | 6168                |
| CB2/eccprd<br>b_CB2_00 | BI_WRIT<br>E_PROT_<br>TO_APPL<br>LOG             | 10658                        | 0.9                | 1339   | 7960                   | 6005                   | 10                   | 1954                |
| CB2/eccprd<br>1_CB2_00 | SBWP                                             | 7905                         | 0.7                | 552    | 14321                  | 7175                   | 6765                 | 87                  |
| CB2/eccprd<br>b_CB2_00 | CARGA<br>INTERFAC<br>ES TIENDA                   | 7142                         | 0.6                | 22590  | 316                    | 315                    | 3                    | 1                   |
| CB2/eccprd<br>1_CB2_00 | SAP_COL<br>LECTOR_<br>PERFMON<br>_RSDOOS<br>_MSC | 4895                         | 0.4                | 537    | 9115                   | 4351                   | 550                  | 1622                |
| CB2/eccprd<br>1_CB2_00 | BI_WRIT<br>E_PROT_<br>TO_APPL<br>LOG             | 3700                         | 0.3                | 474    | 7806                   | 6009                   | 10                   | 1793                |

This table lists the top applications of the Batch task type. The unit of measure is milliseconds [ms] for average time and seconds [s] for total time.

### Jobs Profile

| Report           | Response Time[s] | % of Total Load | Steps | CPU Time[s] | DB Time[s] |
|------------------|------------------|-----------------|-------|-------------|------------|
| RSTXPDF5         | 322266           | 26.5            | 25    | 169612      | 10975      |
| ZCCBSD_IFACCONT  | 75923            | 6.3             | 15    | 36141       | 22230      |
| RFUMSV00         | 59559            | 4.9             | 5     | 10190       | 48211      |
| ZCCBSD026P       | 53421            | 4.4             | 7     | 125         | 52948      |
| /QTQVC/READ_DATA | 32788            | 2.7             | 258   | 13140       | 14905      |
| ZEXTR_PEDI       | 32700            | 2.7             | 7     | 675         | 32364      |
| RSDBAJOB         | 28111            | 2.3             | 5     | 0           | 2331       |

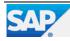

| EarlyWatch Alert   |                  | 20152371 - CB2 03.05.2021 - 09 |       |             |            |
|--------------------|------------------|--------------------------------|-------|-------------|------------|
| Report             | Response Time[s] | % of Total Load                | Steps | CPU Time[s] | DB Time[s] |
| RSAU_SELECT_EVENTS | 14702            | 1.2                            | 28    | 7503        | 1075       |
| ZCCBFI_INTCLIENTES | 14284            | 1.2                            | 17    | 5176        | 6545       |
| SWNC_TCOLL_STARTER | 12544            | 1.0                            | 3014  | 726         | 6060       |

# 7.4 RFC Load by Initiating Action

The load in task type RFC is shown. In the workload monitor, this information is shown as 'Load from External Systems'. The calling system can be an application server of the system itself or any external system using the RFC interface. The 'Initial Action' is the calling program initiating the RFC. The total response time for each initial action is shown as an absolute value and as a percentage compared to the total RFC load considered in this table. The average times (per dialog step) are shown in milliseconds [ms].

Calls from external systems are shown if they account for at least 8h or 5% of the total RFC load. Local calls are shown if they account for at least 24h or 20% of the total RFC load.

#### Load Overview

| Initial System                                 | Load [s]  | Load % |
|------------------------------------------------|-----------|--------|
| Local system CB2                               | 129.103   | 84,97  |
| Sum of external systems                        | 22.832    | 15,03  |
| RFC load (sum of above)                        | 151.935   | 100,00 |
| RFC load in Performance Overview               | 251.707   | 165,67 |
| Load of all task types in Performance Overview | 1.213.873 | 798,94 |

### Top 20 RFC Calls From External Systems - Average Times [ms]

| Initial<br>System | Initial Action                       | Total Resp.<br>Time ins | % of RFC<br>Load | Avg.<br>Response<br>Time | Avg. CPU<br>Time | Avg. DB<br>Time | Avg. Roll<br>Wait Time |
|-------------------|--------------------------------------|-------------------------|------------------|--------------------------|------------------|-----------------|------------------------|
| SMA               | EFWK<br>RESOURCE<br>MANAGER          | 22.491                  | 14,80            | 209,7                    | 64,0             | 57,6            | 0,1                    |
| SMA               | SM:SELFDIA<br>GNOSIS                 | 169                     | 0,11             | 4.014,9                  | 1.348,1          | 2.630,3         | 0,1                    |
| SMA               | DIAGLS_CO<br>MPUTE_STA<br>TUS        | 97                      | 0,06             | 535,3                    | 313,2            | 212,6           | 0,0                    |
| SMA               | SM:SCMON_<br>CONTROL                 | 56                      | 0,04             | 997,3                    | 296,1            | 284,6           | 0,0                    |
| SMA               | SM:USR_ST<br>ATUS_UPDA<br>TE         | 11                      | 0,01             | 23,3                     | 4,3              | 6,3             | 0,0                    |
| SMA               | SM:AGSSIS<br>E_USER_CL<br>EANUP      | 5                       | 0,00             | 55,4                     | 4,1              | 10,7            | 0,0                    |
| SMA               | SM:SYSTEM<br>RECOMMEN<br>DATIONS     | 2                       | 0,00             | 2.085,0                  | 160,0            | 1.403,0         | 0,0                    |
| SMA               | SM:EXEC_S<br>ESS_1_100<br>0000001663 | 1                       | 0,00             | 565,5                    | 20,0             | 53,5            | 0,0                    |

### Top 20 RFC Calls From Local System - Average Times [ms]

| Initial<br>System | Initial Action | Total Resp.<br>Time ins | % of RFC<br>Load | Avg.<br>Response<br>Time | Avg. CPU<br>Time | Avg. DB<br>Time | Avg. Roll<br>Wait Time |
|-------------------|----------------|-------------------------|------------------|--------------------------|------------------|-----------------|------------------------|
| CB2               | SAPMSSY1       | 37.825                  | 24,90            | 8.463,9                  | 605,2            | 100,8           | 0,0                    |
| CB2               | SBWP           | 23.632                  | 15,55            | 16.964,5                 | 7.991,7          | 89,9            | 0,1                    |

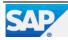

| EarlyWatch        | Alert                                        |                         | 2015237          |                          | 03.05.2021 - 09.05.2021 |                 |                        |
|-------------------|----------------------------------------------|-------------------------|------------------|--------------------------|-------------------------|-----------------|------------------------|
| Initial<br>System | Initial Action                               | Total Resp.<br>Time ins | % of RFC<br>Load | Avg.<br>Response<br>Time | Avg. CPU<br>Time        | Avg. DB<br>Time | Avg. Roll<br>Wait Time |
| CB2               | SAP_COLL<br>ECTOR_PE<br>RFMON_SW<br>NCCOLL   | 21.708                  | 14,29            | 5.746,0                  | 895,7                   | 4.440,0         | 0,1                    |
| CB2               | BI_WRITE_<br>PROT_TO_A<br>PPLLOG             | 16.348                  | 10,76            | 8.109,2                  | 10,1                    | 2.097,2         | 0,1                    |
| CB2               | /BDL/TAS<br>K_PROCES<br>SOR                  | 10.498                  | 6,91             | 25.604,9                 | 618,7                   | 6.121,4         | 0,1                    |
| CB2               | CARGA<br>INTERFACE<br>S TIENDA               | 7.023                   | 4,62             | 316,7                    | 2,6                     | 1,1             | 0,0                    |
| CB2               | SAP_COLL<br>ECTOR_PE<br>RFMON_RS<br>DOOS_MSC | 4.637                   | 3,05             | 9.199,9                  | 554,5                   | 1.632,6         | 0,1                    |
| CB2               | MIRO                                         | 1.463                   | 0,96             | 38.510,3                 | 17.192,6                | 26,9            | 0,4                    |
| CB2               | RSAU_SELE<br>CT_EVENTS                       | 1.337                   | 0,88             | 14.857,7                 | 8.019,6                 | 79,1            | 0,1                    |
| CB2               | CARGA<br>INTERFACE<br>S TOTAL                | 1.015                   | 0,67             | 388,3                    | 2,7                     | 0,8             | 0,0                    |
| CB2               | SAPMHTTP                                     | 553                     | 0,36             | 504,8                    | 88,6                    | 204,2           | 0,1                    |
| CB2               | SAP_CCMS_<br>MONI_BATC<br>H_DP               | 325                     | 0,21             | 164,4                    | 29,6                    | 21,9            | 0,1                    |
| CB2               | ZCCBSD_IF<br>ACCONT                          | 303                     | 0,20             | 296,9                    | 2,7                     | 0,7             | 0,0                    |
| CB2               | SAP_COLL<br>ECTOR_PE<br>RFMON_RS<br>AMON40   | 257                     | 0,17             | 509,3                    | 2,7                     | 6,2             | 0,1                    |
| CB2               | CARGA<br>INTERFACE<br>S RUE                  | 220                     | 0,14             | 342,0                    | 2,9                     | 0,5             | 0,1                    |
| CB2               | ME51N                                        | 207                     | 0,14             | 859,5                    | 60,4                    | 120,9           | 0,1                    |
| CB2               | STMS                                         | 184                     | 0,12             | 1.686,9                  | 76,8                    | 63,3            | 0,1                    |
| CB2               | RSCVR_TRI<br>GGER_COLL<br>ECT                | 134                     | 0,09             | 33,1                     | 3,2                     | 6,0             | 0,1                    |
| CB2               | ME53N                                        | 105                     | 0,07             | 604,0                    | 39,4                    | 31,2            | 0,0                    |
| CB2               | SAP_COLL<br>ECTOR_PE<br>RFMON_RS<br>DOTM_SYN | 92                      | 0,06             | 1.308,3                  | 135,7                   | 35,5            | 0,0                    |

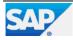

# 8 Performance Overview CB2

The performance of your system was analyzed with respect to average response time and total workload. Some problems that may impair system performance were detected. To ensure adequate performance in your core business transactions, you should take corrective action as soon as possible. For more information, contact SAP Support.

| Rating | Check                  |
|--------|------------------------|
|        | Performance Evaluation |

## 8.1 Performance Evaluation

The following table shows the average response times of task types running in dialog work processes. Data is from Solution Manager BW.

**Dialog WP related task types** 

| Task Type | Steps  | Avg. Resp. Time[ms] | Avg. CPU Time[ms] |   | Avg. DB<br>Time[ms] | Avg. GUI<br>Time[ms] |
|-----------|--------|---------------------|-------------------|---|---------------------|----------------------|
| RFC       | 343595 | 732                 | 85                | 0 | 95                  | 1                    |
| Dialog    | 102932 | 1650                | 273               | 0 | 914                 | 283                  |
| HTTP(S)   | 336538 | 5                   | 2                 | 0 | 0                   | 0                    |

The measured times are compared against reference times to provide a rating.

- If the task type is not listed in the "Task Type Overview" table in the "Workload Overview CB2" section, the task type is not included in the evaluation.

- DIALOG, RFC, and HTTP(S) are considered to be related to the end user's dialog activity.

The table below indicates that performance problems are anticipated for tasks rated YELLOW or RED.

#### Ratings

| Task   | Steps  | Application Server Performance | Database Server Performance |
|--------|--------|--------------------------------|-----------------------------|
| Dialog | 102932 |                                | ✓                           |
| RFC    | 343595 | >                              | <b>v</b>                    |

#### **Time Profile Rating**

| Rating | Task   | Time     | Steps  | Avg. Response Time[ms] | Avg. CPU Time[ms] | Avg. Database Time[ms] |
|--------|--------|----------|--------|------------------------|-------------------|------------------------|
|        | Dialog | 04-05    | 20     | 1.720                  | 57                | 378                    |
|        | Dialog | 05-06    | 19     | 2.400                  | 32                | 1.772                  |
| 1      | Dialog | 06-07    | 139    | 2.409                  | 878               | 381                    |
|        | Dialog | 07-08    | 799    | 2.353                  | 139               | 1.900                  |
|        | Dialog | 08-09    | 5.725  | 1.226                  | 204               | 614                    |
|        | Dialog | 09-10    | 7.916  | 1.955                  | 182               | 1.367                  |
| 1      | Dialog | 10-11    | 10.004 | 1.547                  | 358               | 779                    |
|        | Dialog | 11-12    | 11.111 | 1.780                  | 405               | 875                    |
|        | Dialog | 12-13    | 7.827  | 3.371                  | 424               | 2.076                  |
|        | Dialog | 13-14    | 4.268  | 2.253                  | 588               | 870                    |
|        | Dialog | 14-15    | 9.138  | 1.297                  | 208               | 598                    |
|        | Dialog | 16-17    | 11.503 | 1.451                  | 187               | 923                    |
|        | Dialog | 17-18    | 8.016  | 1.371                  | 229               | 803                    |
|        | Dialog | 18-19    | 5.622  | 1.642                  | 180               | 941                    |
|        | Dialog | 20-21    | 1.740  | 2.316                  | 286               | 1.285                  |
|        | Dialog | 21-22    | 862    | 2.479                  | 638               | 916                    |
|        | 0      | Confider | ntial  | Performance Over       | view CB2          | 18/40                  |

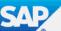

| EarlyW | /Watch Alert 20152371 - CB2 03.0 |       |       |                        | 03.05.2021 - 09.05.2021 |                        |
|--------|----------------------------------|-------|-------|------------------------|-------------------------|------------------------|
| Rating | Task                             | Time  | Steps | Avg. Response Time[ms] | Avg. CPU Time[ms]       | Avg. Database Time[ms] |
|        | Dialog                           | 23-24 | 63    | 2.499                  | 80                      | 2.305                  |

### **Reference Times**

| Task   | Ref. for Avg. Response Time[ms] -<br>Yellow Rating | Ref. for Avg.<br>Response Time[ms] -<br>Red Rating | Ref. for Avg. DB<br>time[ms] - Yellow<br>Rating | Ref. for Avg. DB<br>time[ms] - Red<br>Rating |
|--------|----------------------------------------------------|----------------------------------------------------|-------------------------------------------------|----------------------------------------------|
| Dialog | 1.200                                              | 3.600                                              | 600                                             | 1.800                                        |
| RFC    | 2.400                                              | 3.600                                              | 1.200                                           | 1.800                                        |

The chart below displays the time profile for the Dialog task type.

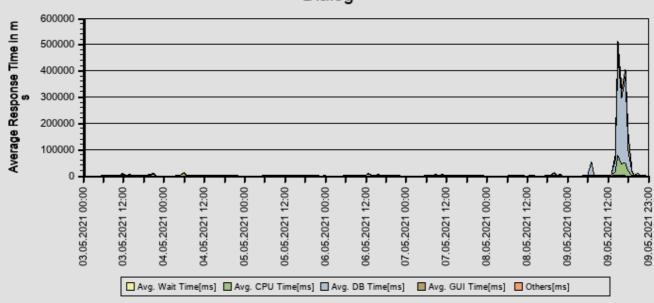

## Dialog

The chart below displays the time profile for the RFC task type.

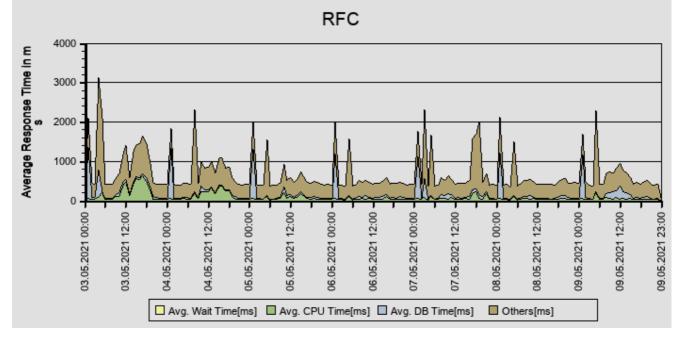

# 9 Trend Analysis for CB2

The performance of your system was analyzed with respect to the trend of response times per system and per application. We found no major problems that could affect system performance.

#### Rating table

| Rating   | Check                           | Description                                                               |
|----------|---------------------------------|---------------------------------------------------------------------------|
| <b>~</b> | History of response time of CB2 | The long-term or short-term analysis of the response time does not show a |
|          |                                 | critical trend                                                            |
| <b>v</b> | Application profile of CB2      | The long-term analysis of applications does not show a critical trend     |

In the following, we analyzed the trend within the following time frames:

Short term: From calendar week 15/2021 to 18/2021

Long term: From calendar week 49/2020 to 18/2021

## 9.1 History of Response Time of CB2

We analyzed the growth of the average response time within this system. The long-term is %/year and short-term is %/year. This is not critical and no action is required.

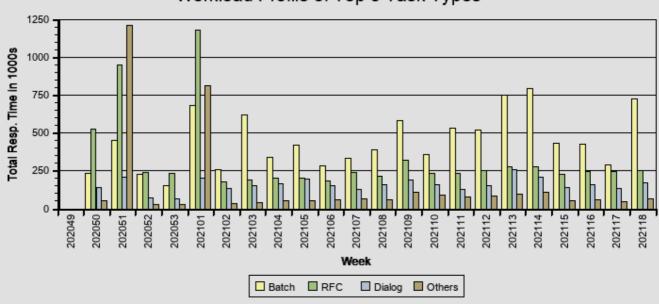

# Workload Profile of Top 3 Task Types

The graphs below show the time profiles of the following task types: Dialog, RFC.

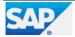

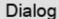

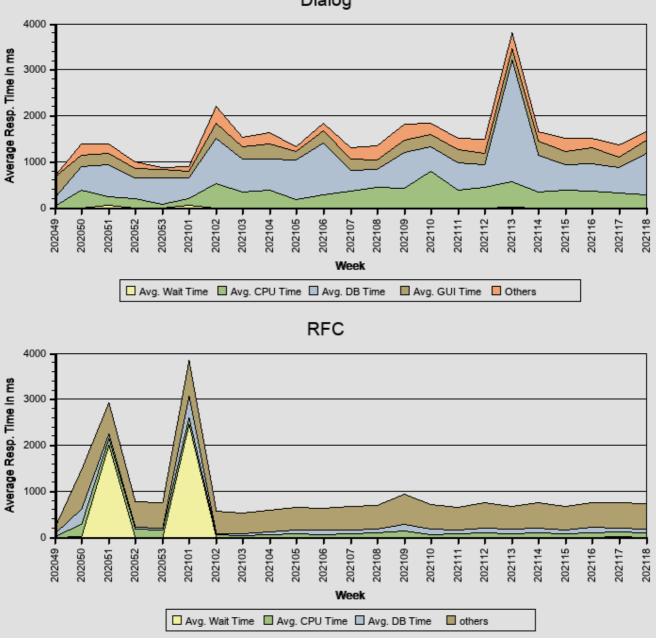

In the following, we analyzed the trend within the following time frames:

Short term: From calendar week 15/2021 to 18/2021

Long term: From calendar week 49/2020 to 18/2021

The table below shows the long-term and short-term growth in average response time extrapolated to a year.

### Growth Extrapolated To A Year

| Task Type | Long Term Growth (%/year) | Trend | Rating | Short Term Growth (%/year) | Trend | Rating |
|-----------|---------------------------|-------|--------|----------------------------|-------|--------|
| ALL       | -59,0                     | t     | 1      | 510,3                      | Ť     | E      |
| Dialog    | 36,7                      | 1     | 1      | 87,1                       | Ť     | E      |
| RFC       | -62,9                     | t     | 1      | 103,9                      | 1     | i      |

The table below shows the long-term and short-term weekly average growth in the average response time.

#### Average Growth

| Task Type | Long Term Growth (%/week) | Trend | Rating      | Short Term Growth (%/week) | Trend | Rating      |
|-----------|---------------------------|-------|-------------|----------------------------|-------|-------------|
| ALL       | -1,1                      | +     | i           | 9,8                        | ×     | i           |
| Dialog    | 0,7                       | +     | >           | 1,7                        | +     | <b>&gt;</b> |
| RFC       | -1,2                      | +     | <b>&gt;</b> | 2,0                        | →     | <b>~</b>    |

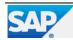

#### **Rating Legend**

| i        | The trend is only for information |
|----------|-----------------------------------|
| <b>V</b> | The trend is not critical         |
|          | The trend is critical             |
| 3        | The trend is very critical        |
|          |                                   |

# 9.2 Application profile

In the following, we analyzed the trend within the following time frames:

Short term: From calendar week 15/2021 to 18/2021

Long term: From calendar week 49/2020 to 18/2021

The table below shows the time profile of the top applications by total workload during the analyzed period.

#### Top Applications by Response Time

| Task Type | Application                                                               | Total<br>Resp. Time<br>ins | % of Total<br>Load | Avg. Resp.<br>Time in ms | Long Term<br>Growth<br>(%/year) | Short Term<br>Growth<br>(%/year) | Avg. DB<br>Time in ms | Avg. CPU<br>Time in ms |
|-----------|---------------------------------------------------------------------------|----------------------------|--------------------|--------------------------|---------------------------------|----------------------------------|-----------------------|------------------------|
| RFC       | SMA/solma<br>n_SMA_00 <br>EFWK<br>RESOURC<br>E<br>MANAGER                 | 1819422                    | 22                 | 786                      | -226,8                          | 177,1                            | 105                   | 54                     |
| RFC       | CB2/eccp<br>rdb_CB2_<br>00 SAPMS<br>SY1                                   | 756374                     | 9                  | 5386                     | 82,2                            | -95,6                            | 101                   | 449                    |
| Dialog    | ZRP01                                                                     | 505194                     | 6                  | 244409                   | 38,1                            | 589,6                            | 8400                  | 128686                 |
| RFC       | CB2/eccp<br>rd1_CB2_<br>00 SAP_C<br>OLLECTOR<br>_PERFMON<br>_SWNCCOL<br>L | 374078                     | 4                  | 4824                     | 114,7                           | -267,2                           | 3515                  | 936                    |
| RFC       | CB2/eccprd<br>b_CB2_00 R<br>SPARA<br>GENER8M                              | 319993                     | 4                  | 60547                    | 0,0                             | 0,0                              | 20342                 | 12864                  |
| RFC       | CB2/eccpr<br>d2_CB2_00<br> SBWP                                           | 302840                     | 4                  | 19018                    | -2,1                            | 971,2                            | 977                   | 8640                   |
| Dialog    | ZCO204                                                                    | 270323                     | 3                  | 14335                    | 13,0                            | 321,4                            | 12497                 | 793                    |
| Dialog    | FBL3N                                                                     | 244238                     | 3                  | 2917                     | 94,5                            | -803,2                           | 1109                  | 1087                   |
| RFC       | CB2/eccpr<br>d1_CB2_00<br> SBWP                                           | 235162                     | 3                  | 17319                    | 1,8                             | 1.086,0                          | 52                    | 8271                   |
| Dialog    | ZFI049                                                                    | 213953                     | 3                  | 2411                     | 158,8                           | -913,0                           | 1790                  | 349                    |
| RFC       | CB2/eccp<br>rd2_CB2_<br>00 /BDL/<br>TASK_PRO<br>CESSOR                    | 196798                     | 2                  | 31442                    | -29,4                           |                                  | 9099                  | 800                    |
| Dialog    | ZMM040                                                                    | 179478                     | 2                  | 23873                    | -17,8                           | 31,5                             | 22152                 | 621                    |
| Dialog    | FBL5N                                                                     | 126827                     | 2                  | 2447                     | -169,4                          | -803,5                           | 2244                  | 54                     |

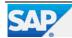

| EarlyWatch | Alert                                                                       |                            | 2                  | 0152371 - CB             | 2                               |                                  | 03.05.2021            | - 09.05.2021           |
|------------|-----------------------------------------------------------------------------|----------------------------|--------------------|--------------------------|---------------------------------|----------------------------------|-----------------------|------------------------|
| Task Type  | Application                                                                 | Total<br>Resp. Time<br>ins | % of Total<br>Load | Avg. Resp.<br>Time in ms | Long Term<br>Growth<br>(%/year) | Short Term<br>Growth<br>(%/year) | Avg. DB<br>Time in ms | Avg. CPU<br>Time in ms |
| RFC        | CB2/eccpr<br>db_CB2_00<br> CARGA<br>INTERFAC<br>ES TIENDA                   | 119224                     | 1                  | 322                      | 30,0                            | -45,2                            | 2                     | 3                      |
| RFC        | CB2/ecc<br>prdb_CB<br>2_00 BI<br>_WRITE_<br>PROT_TO<br>_APPLLOG             | 116289                     | 1                  | 7446                     | 5,2                             | 46,3                             | 1435                  | 11                     |
| RFC        | CB2/ecc<br>prd1_CB<br>2_00 BI<br>_WRITE_<br>PROT_TO<br>_APPLLOG             | 110524                     | 1                  | 7229                     | 26,9                            | 109,7                            | 1216                  | 11                     |
| Dialog     | SESSION_<br>MANAGER                                                         | 102418                     | 1                  | 856                      | -12,2                           | -147,8                           | 216                   | 40                     |
| Dialog     | FAGLL03                                                                     | 94078                      | 1                  | 40744                    | 304,6                           | -1.115,7                         | 39335                 | 1002                   |
| RFC        | CB2/ecc<br>prd2_CB<br>2_00 BI<br>_WRITE_<br>PROT_TO<br>_APPLLOG             | 90588                      | 1                  | 7336                     | 30,0                            | 209,0                            | 1315                  | 11                     |
| RFC        | CB2/eccp<br>rd1_CB2_<br>00 SAP_C<br>OLLECTOR<br>_PERFMON<br>_RSDOOS_<br>MSC | 85830                      | 1                  | 8201                     | 36,6                            | -13,3                            | 1435                  | 464                    |

The graph below shows how the average response time of the top five applications varies over time. Data is normalized to 100% equaling the average value.

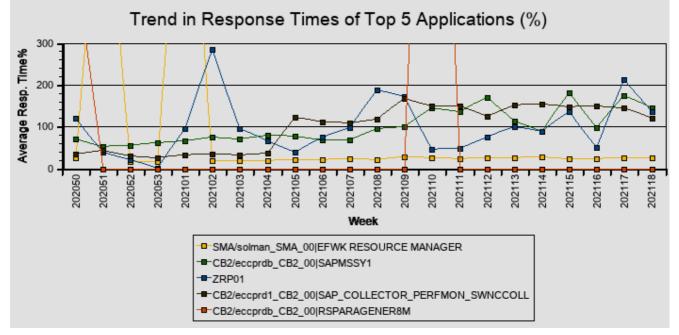

# **10 SAP System Operating CB2**

The daily operation of your system was analyzed. We detected some problems that may impair system operation and stability.

| Rating   | Check                                     |
|----------|-------------------------------------------|
| <b>~</b> | Availability based on Collector Protocols |
|          | Program Errors (ABAP Dumps)               |
| <b>~</b> | Update Errors                             |
| <b>v</b> | Table Reorganization                      |

## **10.1 Availability based on Collector Protocols**

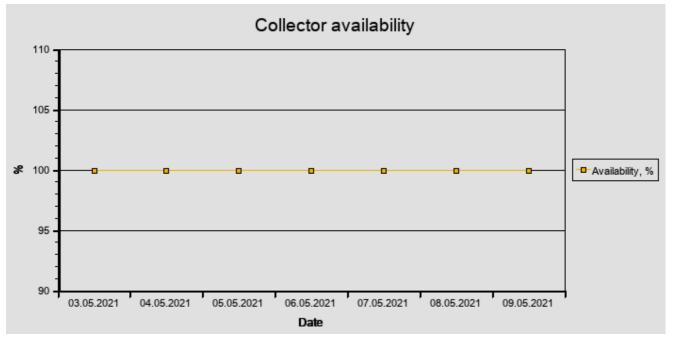

A value of 100% means that the collector was available all day. "Available" in the context of this report means that at least one SAP instance was running. If the SAP collector was not running correctly, the values in the table and graphics may be incorrect.

To check these logs, call transaction ST03N (expert mode) and choose "Collector and Performance DB -> Performance Monitor Collector -> Log".

This check is based on the logs for job COLLECTOR\_FOR\_PERFORMANCEMONITOR that runs every hour.

The job does NOT check availability; it carries out only general system tasks such as collecting and aggregating SAP performance data for all servers/instances. The log does not contain any direct information about availability; it contains only information about the status of the hourly statistical data collection.

As of SAP Basis 6.40, system availability information is available in the CCMS (Computing Center Management System) of an SAP System, in Service Level Reporting of SAP Solution Manager.

This function is provided by the relevant Solution Manager Support Packages as an advanced development. For more information, refer to SAP Note 944496, which also lists the prerequisites that must be fulfilled before implementation can take place."

## 10.2 Update Errors

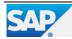

In a system running under normal conditions, only a small number of update errors should occur. To set the rating for this check, the number of active users is also taken into consideration. The following table contains the number of update errors detected.

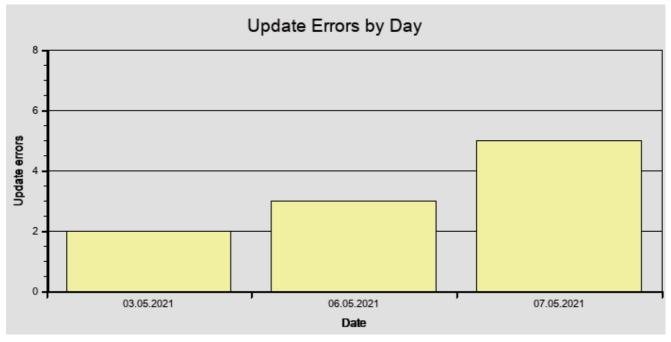

We did not detect any problems.

## **10.3 Table Reorganization**

The largest tables and/or rapidly growing tables of system CB2 were checked. No standard SAP recommendations for the applicable data volume management were found.

# 10.4 Program Errors (ABAP Dumps)

38 ABAP dumps have been recorded in your system in the period 03.05.2021 to 09.05.2021. ABAP dumps are generally deleted after 7 days by default. To view the ABAP dumps in your system, call transaction ST22 and choose Selection. Then select a timeframe.

| Date       | Number of Dumps |
|------------|-----------------|
| 03.05.2021 | 2               |
| 04.05.2021 | 0               |
| 05.05.2021 | 0               |
| 06.05.2021 | 14              |
| 07.05.2021 | 6               |
| 08.05.2021 | 15              |
| 09.05.2021 | 1               |

| Name of Runtime Error      | Dumps | Server (e.g.)  | Date (e.g.) | Time (e.g.) |
|----------------------------|-------|----------------|-------------|-------------|
| COMPUTE_BCD_OVERFLOW       | 9     | eccprd1_CB2_00 | 06.05.2021  | 15:17:41    |
| TIME_OUT                   | 1     | eccprdb_CB2_00 | 06.05.2021  | 16:20:55    |
| DATA_LENGTH_0              | 1     | eccprd1_CB2_00 | 06.05.2021  | 19:11:09    |
| TSV_TNEW_PAGE_ALLOC_FAILED | 1     | eccprdb_CB2_00 | 07.05.2021  | 11:40:29    |
| DBSQL_SQL_ERROR            | 4     | eccprd1_CB2_00 | 08.05.2021  | 11:17:48    |
| RAISE_EXCEPTION            | 19    | eccprdb_CB2_00 | 08.05.2021  | 11:18:52    |
| COMPUTE_INT_PLUS_OVERFLOW  | 1     | eccprd2_CB2_00 | 08.05.2021  | 23:24:34    |
| CONVT_DATA_LOSS            | 2     | eccprdb_CB2_00 | 09.05.2021  | 19:26:06    |

It is important that you monitor ABAP dumps using transaction ST22 on a regular basis. If ABAP dumps occur, you should determine the cause as soon as possible.

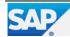

Based on our analysis, we found several ABAP dumps that need your attention. Evaluate and resolve the above dumps. If you cannot find a solution, send a customer message to SAP to request support.

## **10.5 Critical Number Ranges**

We have checked the usage of ABAP number ranges and found some objects that have already been used more highly. The following ABAP number ranges have already used 75% or more:

| Rating | Client | %<br>Used | %<br>Warnin<br>g | Object       | Short<br>text          | Subobj<br>ect | Interval | Length        | To<br>Numbe<br>r  | No.<br>Level      |       | Rolling<br>(Yes/N<br>o) |
|--------|--------|-----------|------------------|--------------|------------------------|---------------|----------|---------------|-------------------|-------------------|-------|-------------------------|
|        | 400    | 100,00    | 95,00            | RK_BE<br>LEG | CO<br>Docum<br>ent     | ССВ           | 02       | 1.000.0<br>00 | 2.999.9<br>99     | 2.999.9<br>99     |       | No                      |
|        | 400    | 100,00    | 95,00            | RK_BE<br>LEG | CO<br>Docum<br>ent     | ССВ           | 04       | 1.000.0<br>00 | 10.999.<br>999    | 10.999.<br>999    |       | No                      |
| 1      | 400    | 100,00    | 95,00            | AUFTR<br>AG  | Order                  |               | 25       | 4             | 7.800.0<br>03     | 7.800.0<br>03     |       | Yes                     |
|        | 400    | 90,05     | 99,00            | RE_BE<br>LEG | Update<br>docum<br>ent |               | 01       | 99.899        | 5.105.6<br>99.999 | 5.105.6<br>90.060 | 9.999 | Yes                     |

**Recommendation:** Check number ranges and make sure that enough numbers are available. If the range is exhausted, terminations may happen. If a non-rolling number range is exhausted, then no new numbers can be drawn from it and the business process will stop. A rolling number range will begin again at the "from" number without further notice. If old objects, like spool requests, still exist, then there might also be interruptions, or old objects may be overwritten.

See SAP Note 2292041 and SAP Help Portal Number range objects

You can check for further details in report RSNUMHOT using "Display from %" = '75.00' and by unchecking 'Do not display rolling intervals'.

The column "length" indicates the total number of numbers in the number range. The column "% warning" is a predefined threshold for the used percentage of a given number range object. If this limit is reached, the business user receives a warning.

If one of the above-mentioned number range objects is a test object or it is not relevant for the check, change its business year to a previous year. It is then removed from this check.

A number range object that does not change after three weeks will be removed from the display.

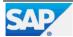

# **11 Security**

Critical security issues were found in your system. See the information in the following sections.

| Rating      | Check                                           |
|-------------|-------------------------------------------------|
| <b>&gt;</b> | System Recommendations (ABAP)                   |
| <b>~</b>    | Age of Support Packages                         |
| <b>V</b>    | Default Passwords of Standard Users             |
| <b>~</b>    | Control of the Automatic Login User SAP*        |
|             | Protection of Passwords in Database Connections |
| <b>V</b>    | ABAP Password Policy                            |
| <b>V</b>    | RFC Gateway Security                            |
| <b>~</b>    | Message Server Security                         |
|             | Users with Critical Authorizations              |

# 11.1 ABAP Stack of CB2

### **11.1.1 Protection of Passwords in Database Connections**

Database user passwords of connected systems can be found in table DBCON.

**Recommendation:** Execute the valid manual postprocessing step described in SAP Security Note 1823566. Note: This Note is valid for all ABAP installations that use database connections, including when the text focuses on SAP Solution Manager. The Note refers to SAP Solution Manager because typically, many DB connections are maintained.

If this recommendation is displayed, there are DB connections with passwords on the analyzed system. Although transaction DBCO (which you use to maintain such DB connections) does not show the passwords, you can find the obfuscated passwords using transaction SE16 for table DBCON with the field value PASSWORD <> space.

## 11.1.2 ABAP Password Policy

If password login is allowed for specific instances only, the password policy is checked only for these instances.

## **11.1.3 Secure System Internal Communication**

#### Parameter: system/secure\_communication

| Rating | Instance      | Current Value | Recommended Value |
|--------|---------------|---------------|-------------------|
|        | All instances | OFF           | ON                |

Profile parameter system/secure\_communication is not set to ON. System-internal communication is not protected and may allow intruders to access your system.

**Recommendation:** Activate authentication and encryption of system internal communication by setting profile parameter system/secure\_communication to ON.

SAP recommends activating secure system internal communication on pure ABAP-based systems. For more information, see SAP Notes 2040644, 2362078, 2624688, and 2778519.

## **11.1.4 Users with Critical Authorizations**

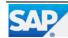

For more information about the following check results, see SAP Note 863362 .

**Recommendation:** Depending on your environment, review your authorization concept and use the Profile Generator (transaction PFCG) to correct roles and authorizations. You can use the User Information System (transaction SUIM) to check the results. For each check, you can review the roles or profiles that include the authorization objects listed in the corresponding section.

### **11.1.4.1 Super User Accounts**

Users with authorization profile SAP\_ALL have full access to the system. There should be a minimum of such users. The number of users with this authorization profile is stated for each client.

| Client | No. of Users Having This Authorization | No. of Valid Users | Rating |
|--------|----------------------------------------|--------------------|--------|
| 000    | 3                                      | 11                 |        |
| 001    | 2                                      | 3                  |        |
| 400    | 3                                      | 216                |        |

Authorization profile: SAP\_ALL

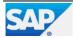

# 12 Software Change and Transport Management of CB2

No critical software change management issues were found in your system.

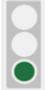

# 12.1 SAP Netweaver Application Server ABAP of CB2

| Rating   | Check Performed   |
|----------|-------------------|
| <b>v</b> | Number of Changes |
| <b>~</b> | Emergency Changes |
| <b>~</b> | Failed Changes    |

## 12.1.1 Number of Changes

Performing changes is an important cost driver for the IT department. It is only acceptable to make a large number of software and configuration changes in exceptional situations, such as during go-live for an implementation project.

The following diagram shows the number of changes per day that were performed in the SAP system in the last week. The data is extracted from the Change Diagnostics application in SAP Solution Manager. The changes are grouped into "Software Maintenance" (such as support or enhancement packages), "Parameter" (instance, database, operating system), "Transport Requests", "SAP Notes", and "Miscellaneous" (such as security settings).

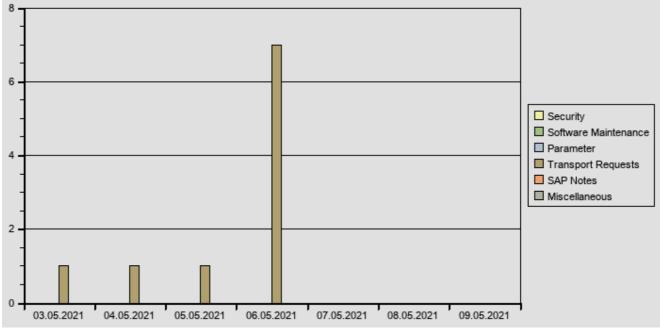

| Date       | Security | Software Maintenance | Parameter | Transport Requests | SAP Notes | Miscellaneous |
|------------|----------|----------------------|-----------|--------------------|-----------|---------------|
| 03.05.2021 | 0        | 0                    | 0         | 1                  | 0         | 0             |
| 04.05.2021 | 0        | 0                    | 0         | 1                  | 0         | 0             |
| 05.05.2021 | 0        | 0                    | 0         | 1                  | 0         | 0             |
| 06.05.2021 | 0        | 0                    | 0         | 7                  | 0         | 0             |

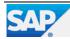

## **12.1.2 Number of Transport Requests**

The following diagram contains information about the number of transport requests per day that were imported into the SAP system in the last week.

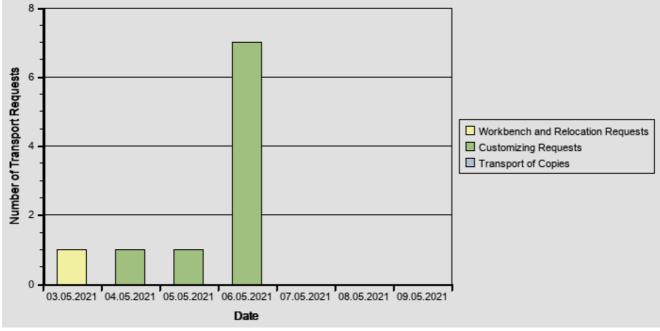

| Date       | Workbench and Relocation Requests | Customizing Requests | Transport of Copies |
|------------|-----------------------------------|----------------------|---------------------|
| 03.05.2021 | 1                                 | 0                    | 0                   |
| 04.05.2021 | 0                                 | 1                    | 0                   |
| 05.05.2021 | 0                                 | 1                    | 0                   |
| 06.05.2021 | 0                                 | 7                    | 0                   |

## 12.1.3 Number of Transported Objects

The following diagram contains information about the number of objects per day that was imported into the SAP system in the last week.

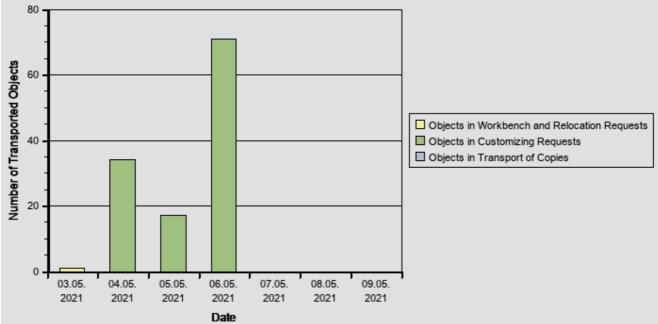

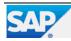

| Date       | Objects in Workbench and Relocation<br>Requests | Objects in Customizing<br>Requests | Objects in Transport of<br>Copies |
|------------|-------------------------------------------------|------------------------------------|-----------------------------------|
| 03.05.2021 | 1                                               | 0                                  | 0                                 |
| 04.05.2021 | 0                                               | 34                                 | 0                                 |
| 05.05.2021 | 0                                               | 17                                 | 0                                 |
| 06.05.2021 | 0                                               | 71                                 | 0                                 |

## 12.1.4 Emergency Changes

We analyzed the number of emergency changes in system CB2 in the last week.

| Rating | Item                                          | Value | Explanation                                                                                                    |
|--------|-----------------------------------------------|-------|----------------------------------------------------------------------------------------------------|
| ~      | Transport requests created in<br>production   | 0     | Number of transport requests; created or released in production.                                                                      |
| ×      | Transport requests with short transition time | 5     | The duration between the export from the development system<br>and the import into the production system was shorter than one<br>day. |
|        | Total number of transport requests            | 10    | Total number of transport requests in production.                                                                                     |

## 12.1.5 Failed Changes

In this check, we analyzed the number of failed changes in system CB2 during the last week.

| Rating   | Item                                       | Value | Explanation                                                                                                    |
|----------|--------------------------------------------|-------|----------------------------------------------------------------------------------------------------|
| <b>v</b> | Transport requests with import errors      | 0     | Number of transport requests with import errors that were not resolved within one hour.                                                                                                    |
| 4        | Overtakers and bypassed transport requests | 0     | If an old object version overwrites a newer one we count this as a transport sequence error. We count both the overtaker transport and the bypassed transport. Each transport is only counted once. |
| ۵        | Total number of transport requests         | 10    | Total number of transport requests that were imported or released in production within the last week.                                                                                               |

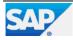

# **13 Financial Data Quality**

After execution of the "quick" consistency checks and execution of the main reconciliation report, issues were identified that require your attention.

However, the FIN\_CORR\_RECONCILE program has not yet been executed OR your system was not fully scanned. Refer to the 'Reconciliation Run Results' for more information if your system was not fully scanned.

The current Financial Data Quality chapter contains essential information about the quality and consistency of your financial data.

This chapter is structured with three subchapters below it: "Financial Data Integrity", "Financial Data Management", and "Reconciliation Run Results". The first two chapters are based on "quick" checks of different financial modules. The latter chapter displays the status and results of the main reconciliation check run.

It is important to understand that, due to the technical limitation of the automated data collection, we can cover only a limited result list in your system using the "quick" consistency checks. The FIN\_CORR\_RECONCILE transaction is a reconciliation check and it is the main source of data for our financial data quality analysis. In order to achieve full transparency on the consistency level of your financial data, it is essential to install SAP Note

https://launchpad.support.sap.com/#/notes/2755360 [2755360] and run this reconciliation check on your system.

The Financial Data Quality topic is crucial for various daily business operations, as well as in terms of SAP S/4HANA and other conversion projects, as resolving data consistency issues will help you accelerate the conversion process and avoid unexpected showstoppers. We strongly advise you to study the information displayed in this chapter and take appropriate action.

# **13.1 Financial Data Integrity**

Our "quick" checks identified no inconsistencies in the area of Financial Data Integrity that require your attention.

## **13.2 Financial Data Management**

This chapter contains issues that might have a negative impact on data volume and total cost of ownership.

### 13.2.1 Vendors with Open Items older than 10 Years old

Issue Description: There is a high number of open items within vendors accounts that are more than 10 years old.

#### Impact on Business:

Documents that contain open items that are never cleared can never be archived. Documents that cannot be archived increase the data volume and the Total

Costs of Ownership.

Examples of identified vendor accounts in the old fiscal years:

| Company Code | Vendors    | Year | Number of Entries |
|--------------|------------|------|-------------------|
| ССВ          | 0010001261 | 2006 | 1                 |
| ССВ          | 0010009793 | 2007 | 1                 |
| ССВ          | 0010009794 | 2007 | 1                 |
| ССВ          | 0010000590 | 2010 | 1                 |
| ССВ          | 0010000729 | 2011 | 10                |

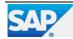

| EarlyWatch Alert | 201523     | 371 - CB2 | 03.05.2021 - 09.05.2021 |
|------------------|------------|-----------|-------------------------|
| Company Code     | Vendors    | Year      | Number of Entries       |
| ССВ              | 0020001421 | 2011      | 1                       |
| ССВ              | 0020001754 | 2011      | 1                       |

Recommendation: Clear as many open items as possible.

# 13.3 Reconciliation prior to S/4HANA Conversion

The data displayed in this chapter is a result of execution of the FIN\_CORR\_RECONCILE transaction. This reconciliation check is the main source of the financial data quality analysis. It contains various consistency checks of the General Ledger application. Identified inconsistencies might have a negative impact on your daily business and digital transformation projects. It is especially crucial to analyze and resolve listed issues in detail prior to SAP S/4HANA conversion. Please note that, when estimating the resolution effort of the identified inconsistencies, you should refer to the number of different error types, but not the total number of errors.

In your case, this transaction had not been executed. Please install and execute the FIN\_CORR\_RECONCILE transaction, in order to fully scan your system for possible inconsistencies in your financial data. For more information, refer to SAP Note https://launchpad.support.sap.com/#/notes/2755360 [2755360].

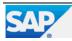

# 14 Data Volume Management (DVM)

|   | C        | ) |
|---|----------|---|
|   | Ċ        |   |
|   |          |   |
| ļ | <u> </u> | 4 |

Based on the data size and growth rate, problems regarding data volume management are expected.

This report does not have a Data Volume Management (DVM) section focusing on **Deletion and Data Archiving** because the collection of DVM-relevant data has not been activated for your system CB2. See SAP Note 2036442 for more information about how to activate the DVM content for service reports. Once the DVM content has been activated, information about the current state of your system CB2 regarding Data Volume Management is provided, along with proposals about how to reduce the database size of this system.

As a workaround, the database size and growth per year for your system CB2 were checked. Here, we found a database size of 2.844,00 GB and a database growth of 22,33% per year.

The database growth per year was calculated/extrapolated by comparing the current database size 2.844,00 GB with database size 2209 GB from 27.04.2020.

Based on these findings, a Guided Self-Service for Data Volume Management is recommended to identify appropriate measures to reduce the data volume in your system CB2. For further details about the Guided Self-Service for DVM, see SAP Note 1904491.

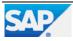

# **15 Database Administration**

Severe problems regarding administration of your SAP DB database were found. Check section 'Database Administration' ASAP.

| Rating   | Check                             |
|----------|-----------------------------------|
| <b>v</b> | Database version                  |
| <b>v</b> | Cache Hit Ratios                  |
| <b>v</b> | Database Growth                   |
|          | Top growing Tables                |
| 3        | Database and Log Backup Frequency |
|          | DB error messages                 |

## **15.1 Database Version**

We have not detected any severe problems during the SAP DB / MaxDB version check.

Obtain the latest available build for your database version from the SAP Marketplace Download Center at www.service.sap.com/swdc

Downloads --> Support Packages and Patches --> Entry by Application Group --> Additional Components --> SAP DB / MAXDB, and so on.

#### Introduction:

Using a recent kernel version helps to ensure that the database management system functions properly. In addition, most new releases have been optimized with respect to performance.

We have determined that you are using the following SAPDB / MaxDB:

release: 7.9.09 build 010-123-262-707.

## **15.2 Cache Hit Ratios**

#### **Cache Hit Ratios**

| Catalog Cache | Data Cache |
|---------------|------------|
| 96            | 99         |

According to our check, the sizes of the data cache, the catalog cache, and the converter cache are set correctly.

## 15.3 Database Growth

No problems with database free space have been found.

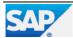

### Database Growth

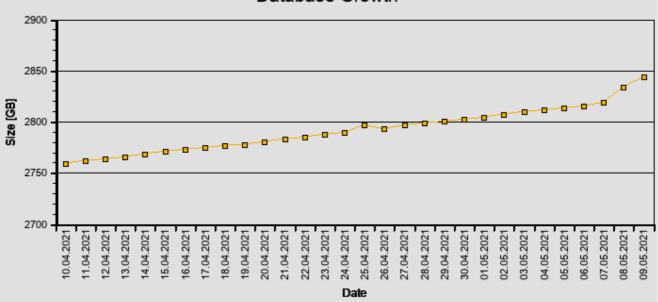

# **15.4 Top growing Tables**

This check could not be performed because of missing data in the download. Please follow the instructions in SAP Notes 352081 and 362542.

## **15.5 Database and Log Backup Frequency**

According to our check, your data backup strategy is not in line with SAP recommendations. Database backups or log backups have not been performed often enough or have finished with errors.

The backup cycle defines the period for which backup media is stored before reusing it. SAP recommends a backup cycle of 28 days. This is a compromise between the amount of backup media required and the ability to successfully respond to possible error situations.

A sufficient backup strategy will ensure that the database can be restored in due time after a database crash. The time needed to recover the database depends on how often backups are performed.

**Recommendation** : SAP recommends the following backup strategy:

At least one complete and one incremental data backup should be performed per week.

At least one log backup every day should be performed or the autolog option should be enabled.

All backup operations should be monitored regularly and backup errors (return code <> 0) should be analyzed.

The usability of the backup tapes should be tested once in each backup cycle (by restoring them to a test system, for example).

## **15.6 DB error messages**

Error message(s) newer than 30 days were found in the knldiag.err file during the download for this session.

The table below shows the latest messages.

You may display the content of the knldiag.err file with DBMGUI or with transaction DBACOCKPIT (DB50) -> Diagnostics -> Messages -> Kernel Messages -> go to "Error Messages" tab (or on older versions: Problem Analysis-> Messages-> Kernel-> Error).

Review the file and check the severity of all messages.

| Date       | Time     | TID    | Тур | MsgID | Label    | Msg Text                         |
|------------|----------|--------|-----|-------|----------|----------------------------------|
| 2021-05-08 | 11:18:03 | 0x64AA | ERR | 2     | Transact | vkb51+noPIC.cpp:1532             |
| 2021-05-08 | 11:18:03 | 0x64AA | ERR | 2     | Transact | No more SQL locks can be created |
| 2021-05-08 | 11:18:29 | 0x64A9 | ERR | 2     | Transact | vkb51+noPIC.cpp:1532             |
| 2021-05-08 | 11:18:29 | 0x64A9 | ERR | 2     | Transact | No more SQL locks can be created |

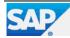

| EarlyWatch | Alert    |        |     |       | 20       | 0152371 - CB2 03.05.2021 - 09.05.2021                               |
|------------|----------|--------|-----|-------|----------|---------------------------------------------------------------------|
| Date       | Time     | TID    | Тур | MsgID | Label    | Msg Text                                                            |
| 2021-05-08 | 11:18:29 | 0x64A9 | ERR | 5     | Catalog  | Catalog_AuthorizationObject+noPIC.cpp:646                           |
| 2021-05-08 | 11:18:29 | 0x64A9 | ERR | 5     | Catalog  | Catalog update failed,D ESCRIPTI ON=UNDEF INED,IFR<br>_ERROR=- 1000 |
| 2021-05-08 | 11:18:30 | 0x64A9 | ERR | 2     | Transact | vkb51+noPIC.cpp:1532                                                |
| 2021-05-08 | 11:18:30 | 0x64A9 | ERR | 2     | Transact | No more SQL locks can be created                                    |
| 2021-05-08 | 11:18:30 | 0x64A9 | ERR | 2     | Transact | vkb51+noPIC.cpp:1532                                                |
| 2021-05-08 | 11:18:30 | 0x64A9 | ERR | 2     | Transact | No more SQL locks can be created                                    |

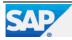

# **16 Trend Analysis**

This section contains the trend analysis for key performance indicators (KPIs). Diagrams are built weekly once the EarlyWatch Alert service is activated.

In this section, a "week" is from Monday to Sunday. The date displayed is the Sunday of the week.

# 16.1 System Activity

The following diagrams show the system activity over time.

The "Transaction Activity" diagram below depicts transaction activity in the system over time.

- Total Activity: Transaction steps performed each week (in thousands)

- Dialog Activity: Transaction steps performed in dialog task each week (in thousands)

- Peak Activity: Transaction steps (in thousands) during the peak hour; this peak hour is calculated as the hour with the maximum dialog activity in the ST03 time profile divided by 5 working days per week.

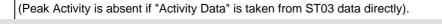

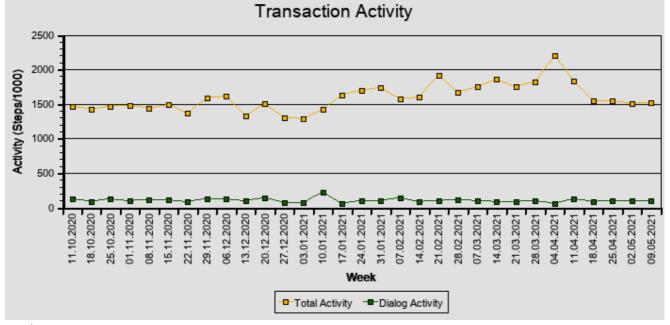

The "User Activity" diagram below shows the user activity on the system over time.

- Total Users: Total users that logged on in one week.

- Active Users: Users who performed more than 400 transaction steps in one week.

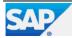

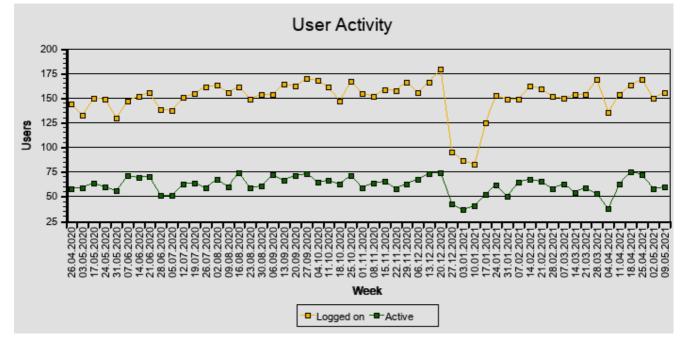

# **16.2 System Operation**

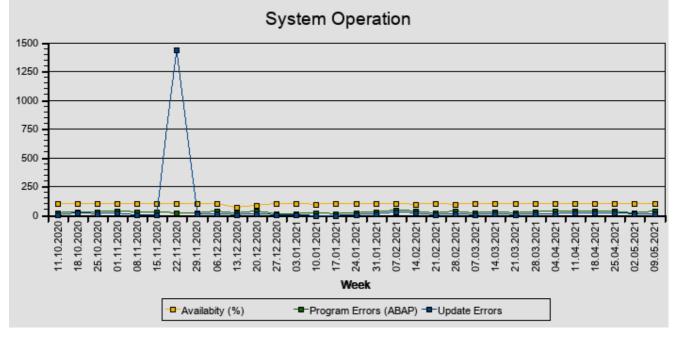

The following diagram or table shows important KPIs for system operation.

## **16.3 Hardware Capacity**

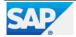

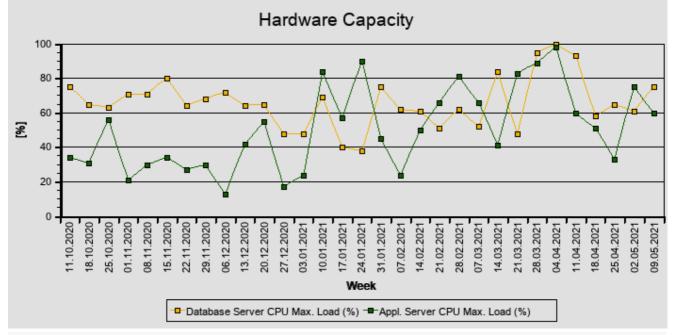

**Report** time frame: Service data was collected starting at 10.05.2021 04:00:24. This took 23 minutes.

You can see sample SAP EarlyWatch Alert reports on SAP Support Portal at SAP EarlyWatch Alert -> Sample Reports.

For general information about SAP EarlyWatch Alert, see SAP Note 1257308 .

### About System And Solution Manager

| System No. Of Target System | 311268240            |
|-----------------------------|----------------------|
| Solution Manager System     | SMA                  |
| Solution Manager Version    | SOLUTION MANAGER 7.2 |
| Service Tool                | 720 SP17             |
| Service Content Update On   | 03.05.2021           |

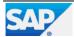